## SAP ABAP table PAYMO {Attached Payment Medium Output}

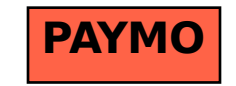